## **SIEMENS**

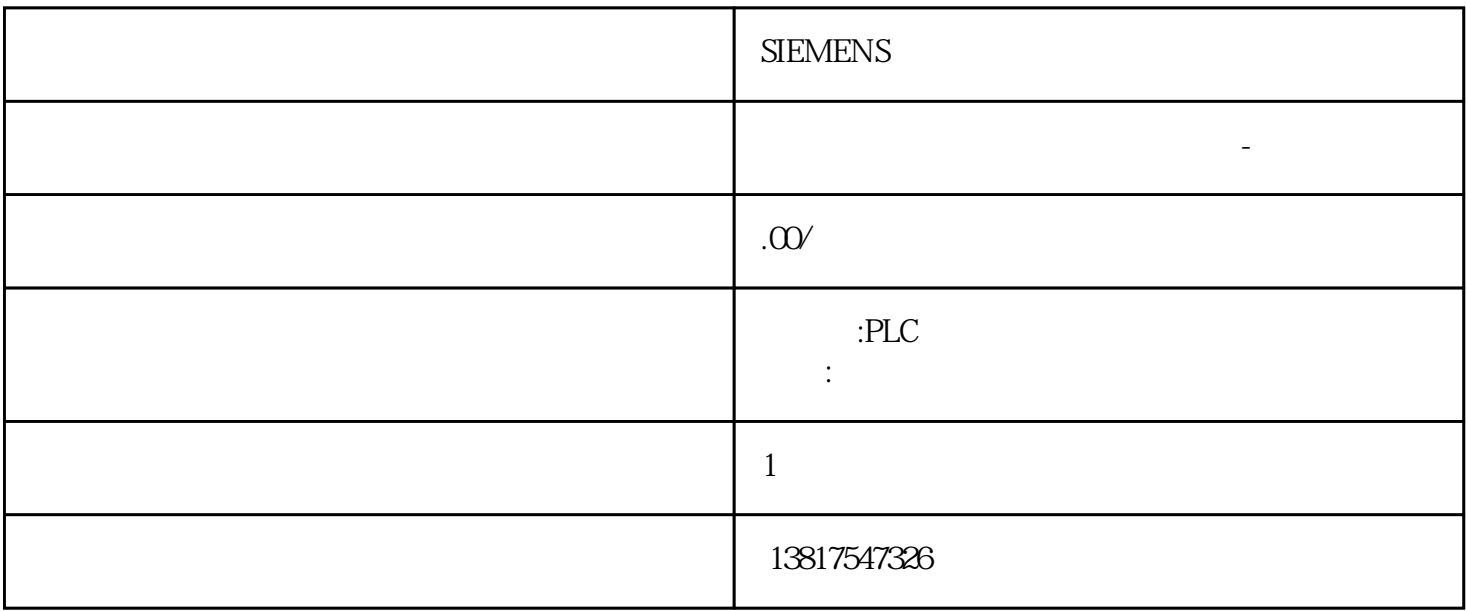

## **SIEMENS**

G120 G120 G120C V20 S120 V90  $\text{GEP}$ 

西门子中国授权代理商—— 浔之漫智控技术(上海)有限公司,本公司坐落于松江工业区西部科技园,

10<sup>co</sup> S7-SMART20 0、 S7-200CN、S7-300、S7-400、S7-1200、S7-1500、S7-ET200SP

PLC

zhuming

 $5$ 

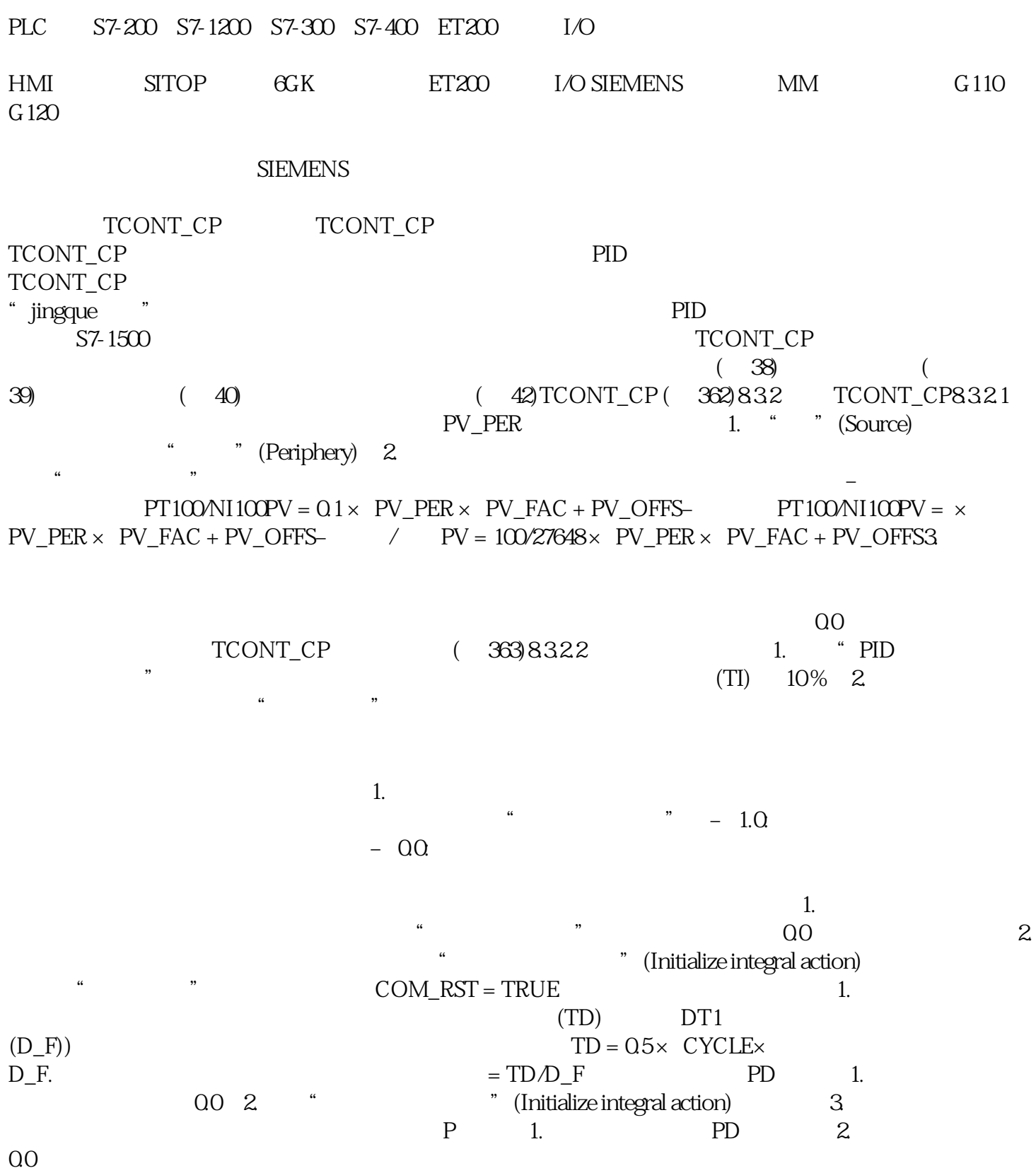

 $\lambda$  and the same control of the same control of the same control of the same control of the same control of the same control of the same control of the same control of the same control of the same control of the same con

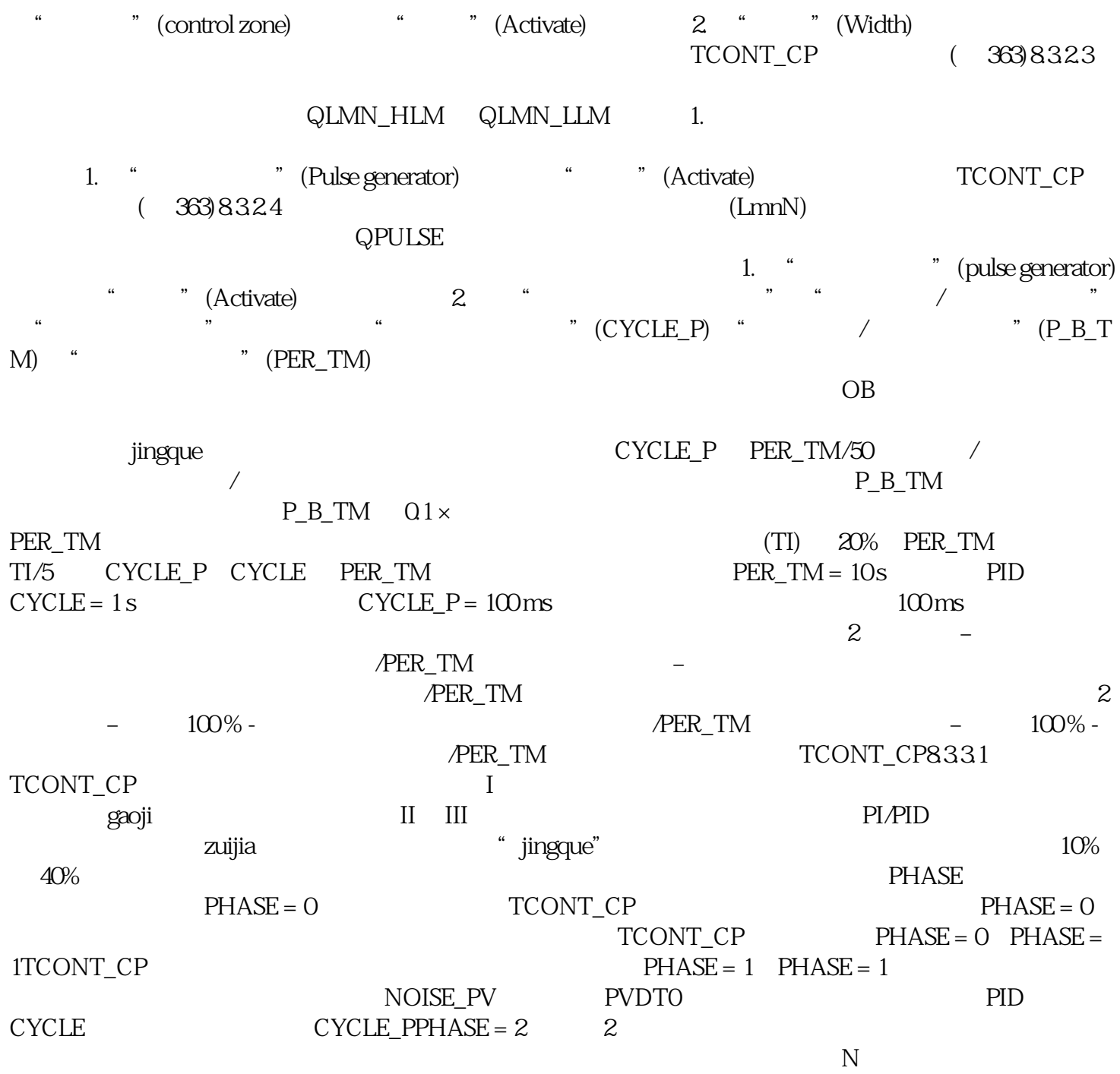

 $1$